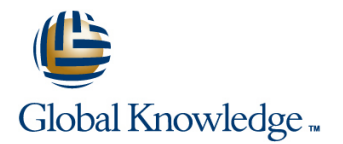

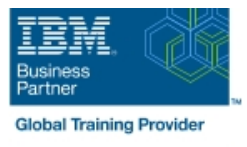

# **IBM System z Parallel Sysplex Operations**

## **Duration: 3 Days Course Code: ES73G Delivery Method: Company Event**

#### Overview:

This course is designed so that students can learn how z/OS systems operate in a Parallel Sysplex environment through discussion topics and hands-on lab exercises. Students learn problem determination skills, practice enhanced sysplex operations, including management of the coupling facility (CF), and use recovery capabilities provided by the System z servers. The course consists of six units and 12 hands-on lab exercises.

#### Company Events

These events can be delivered exclusively for your company at our locations or yours, specifically for your delegates and your needs. The Company Events can be tailored or standard course deliveries.

## Target Audience:

The audience includes operations personnel and technical staff who are directly involved in the installation, operation, systems support, and software support of their Parallel Sysplex environment.

#### Objectives:

- 
- Describe the hardware components of a Parallel Sysplex
- **Describe the software components of a Parallel Sysplex** with SFM
- 
- **I** Identify and describe sysplex commands to display signaling and couple data set usage Internal couple data set usage Internal couple data set usage Internal couple data set usage
- I Identify all coupling facility links, speeds, and connectivity options I Determine the status and parameters of any sysplex console for System z servers
- 
- 
- policy
- Describe how the CF is used to enable resource and data sharing **Describe time synchronization options in a sysplex** Describe time synchronization options in a sysplex
- Use commands to display and change the operational status of a Describe Sysplex Timer (9037) configurations CF
- Use the various z/OS commands to determine the current status of sysplex members Mixed Coordinated Timing Network
- 
- 
- 
- Use z/OS commands to remove, add sysplex primary or International International resolve IPL-related problems alternate couple data sets, and modify CDS settings
- I Identify the difference between a base and a Parallel Sysplex **Describe and identify various sysplex CF configurations**, including high-availability CF configurations
	- Describe the types of failures and recoveries that can be automated
- List sysplex couple data sets and define their purpose Start and stop SFM policies and identify SFM actions for each system
	-
	-
- Use z/OS commands to display console attributes, change console **List the various structure types and how they are used attributes, and route messages to any sysplex member**
- **IDENTIFY IDENTIFY IDENTIFY IDENTIFY IDENTIFY A LIGAN CONSOLE STATES IN A LIGAN CONSOLE SWITCHING GROUPS Describe the use and purpose of console switching groups**
- Describe the CFRM policy and required parameters within the Identify console updates that apply to z/OS 1.8 and z/OS 1.10
	- Define why time synchronization is required in a sysplex
	-
	-
	- Define server time protocol terminology and configurations:
	-
- **Remove a system from the sysplex STP-only Coordinated Timing Network STP-only Coordinated Timing Network**
- **Describe structure and connector attributes** Integration 10 and the Integrative major phases of the IPL process
- Use z/OS commands to resolve a problem structure status **Describe what happens during each phase of the IPL process** 
	-
- Perform a successful IPL of the z/OS system
- Describe procedures for moving off a coupling facility for maintenance or other reasons
- Describe the operator options to relocate structures between CFs
- Use z/OS, JES2 commands, and CFRM polices, if required, to remove structures, CF links, and CFs

### Prerequisites:

You should have an understanding of:

Basic data processing and I/O concepts and terminology z/OS console operation, including display of device, job, and console status

## Content:

#### Day 1 Day 2 Day 2 Day 2 Day 3 Day 3

- 
- 
- 
- 
- line line line
	-
- (01:00) Unit 2: Coupling Facility recovery and console operations
	-

- $(00:30)$  Welcome  $(00:30)$  Review  $(00:30)$  Review  $(00:30)$  Review  $(02:30)$  Review and labs
- (02:30) Unit 1: Sysplex overview (03:00) Unit 3: Sysplex operation and (01:00) Unit 4: Sysplex Failure Manager
- (03:00) Supporting labs (03:30) Supporting labs (03:00) Supporting labs (01:00) Unit 5: Sysplex timer and Sever Time Protocol operation
	- (00:45) Unit 6: z/OS IPL flow
	- (02:00) Supporting labs

# Further Information:

For More information, or to book your course, please call us on Head Office 01189 123456 / Northern Office 0113 242 5931

info@globalknowledge.co.uk

[www.globalknowledge.com/en-gb/](http://www.globalknowledge.com/en-gb/)

Global Knowledge, Mulberry Business Park, Fishponds Road, Wokingham Berkshire RG41 2GY UK